# Computer Graphics Course 2005

## Introduction to GLUT, GLU and OpenGL

## What is **OpenGL**

- OpenGL is a software interface to graphics hardware.
- **#**Mainly used for interactive 3D graphics
- Consists about 250 commands Available both in software and hardware over different environments
- Specifications set by leading industry companies

# **Administrative Stuff**

Teaching Assistant: Rony Goldenthal
Reception Hour: Wed. 18:00 – 19:00 Room 31 (Ross – 1)
Questions:
E-mail: cg@cs
Newsgroups: local.course.cg

## GLU - OpenGL Utility Library

- Higher level library wraps some of OpenGL's functions.
- Provides modelling features such as: basic geometric primitives, polygons tessellation, quadric surfaces and NURBS
- Helps setting view and projection matrices.

## Exercises

- %~6 exercises, can be submitted in pairs
  (except ex0)
- #Programming Language: C/C++
- **#**Programming Guidelines see homepage
- #Exercises planned to be:
  - ⊡Fun
  - □Creative
  - Educational

## GLUT - OpenGL Utility Toolkit

- **#**OS independent windowing toolkit for graphics purposes
- **#**Used mainly for educational purposes to learn OpenGL
- Simple event-driven kit !
- Easy to write small applications based on OpenGL

### **Recognizing Command's Source**

#OpenGL commands use gl prefix#GLUcommands use glu previx#GLUTcommands use glut previx

## **GLUT Basics: Running GLUT**

#### **%glutMainLoop()**

- □Starting point of GLUT
- ○Windows are displayed
- Event processing started
- After calling it, no direct control over program flow
- Do not start rendering to a window before calling it

## **GLUT Basics: Initialization**

**Solution** Sector Sector S

Should be called before any other GLUT routine.

glutInitDisplayMode(unsigned int mode) –
 Specifies the window display mode, for example:
 ⊆GLUT\_RGB - sets RGB color mode instead of indexed-color
 ⊆GLUT\_DOUBLE - sets double buffered window instead of
 single
 ⊆GLUT\_DEPTH - enables depth buffered window.

## **GLUT Basics: Event Handling**

- Once GLUT detects an event it calls the appropriate – 'callback' function (CBF)
- #glut\*\*\*Func() is used to connect an event to a user defined CBF (by passing a pointer to the CBF)

#Event types: window, mouse, keyboard, timer

## **GLUT Basics: Initialization**

**Sequence** Sequence Control Sequence Control Sequence

**Specifies** the initial window dimensions.

✗ int glutCreateWindow(char \*string)
 ☑ Creates a window for OpenGL purposes.
 ☑ Returns the window's id.
 ☑ Warning: window will not appear before glutMainLoop is called.

## **GLUT Basics: Window Events**

BlutDisplayFunc(void (\*func)(void)) −
 △handles window display (rendering)

# glutReshapeFunc(void (\*func)(int w, int h))
# handles changes in window size.

## **GLUT Basics: Keyboard and Mouse Events**

- # glutKeyboardFunc(void (\*func)(unsigned char key, int x, int y)) handles keyboard strokes
- # glutMouseFunc(void (\*func)(int button, int state, int x, int y))
  - handles mouse buttons events press/release button = GLUT\_LEFT\_BUTTON, GLUT\_MIDDLE\_BUTTON, GLUT\_RIGHT\_BUTTON

  - State = GLUT\_DOWN, GLUT\_UP
- # glutMotionFunc(void (\*func)(int x, int y)) handles mouse movement events (while one of the buttons is pressed - dragging)

#### **OpenGL Command Syntax** # All OpenGL commands start with **al**. # Defined constants begin with GL\_ and are all capital Example: GL\_COLOR\_BUFFER\_BIT **#** Suffix tells us which data type the function accepts: ➡b – signed char: GLbyte ☐ub – unsigned char: GLubyte ☑ i – 32 bit integer: Glint □ d – 64 bit floating point GLdouble $\Box$ glVertex2**f**(GLfloat x, GLfloat y) vs. glVertex2**i**(GLint x, GLint y)

# **GLUT Basics: Timer Event**

# glutTimerFunc(int millis, void (\*func)(int value), int value)

Called once in millis time (from now) and will send value as the argument.

# glutIdleFunc(void (\*func)(void)) Called whenever the event loop is idle ☐Used to manage background tasks

# **OpenGL Command Syntax**

- **#**A number in the suffix specifies number of parameters accepted:
- $\Re'v'$  specifies that this variant accepts an array or pointer as parameter:
  - $\square$  glVertex**2**i(GLint x, GLint y) vs. glVertex3i(GLint x, GLint y, GLint z)
  - □ glVertex4dv(GLdouble[4] vector) one array of doubles of length of 4.

## **GLUT Basics: Other Commands**

#glutSwapBuffers( ) ⊡used in double buffer mode, in the display function

#### #glutPostRedisplay()

Notifies GLUT that the window needs to be redrawn ► Never call the display function directly

# **OpenGL** as a State Machine

# OpenGL is a state machine, therefore many of its commands change inner states such as color and other drawing modes.

# glClear(<buffer\_const>) - clears the buffer indicated by the const argument:

□ GL\_COLOR\_BUFFER\_BIT - for color buffer(RGBA)

□ GL\_DEPTH\_BUFFER\_BIT - for depth buffer

□ GL\_ACCUM\_BUFFER\_BIT - for accumulation buffer GL\_STENCIL\_BUFFER\_BIT - for stencil buffer

- glClearColor(double red, double green, double blue, double alpha) -sets the clear color (0.0 - 1.0).
- glClearDepth(double depth) sets the depth value.

# **OpenGL** as a State Machine

- # OpenGL is a state machine
- ₭ You put it in a certain state
  ☑ Remains in effect until state is changed
- Example: glColor() sets current drawing color.
  Once called all shapes will be drawn using this color
  Until next call of glColor
- More states: current transformation, viewing and projection parameters, lighting parameters, line width
- ೫ Many states are either enabled or disabled.
  ⊘glEnable()
  ⊘glDisable()

## OpenGL - Drawing Geometric Primitives

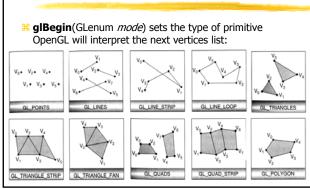

## OpenGL - Drawing Geometric Primitives

- # glColor{34}{b s i f d ub us ui}[v](...) sets drawing color (in RGBA mode). Colors are defined by a combination of Red, Green and Blue intensity components (and alpha channel).
- Examples:

□ glColor3f(1.0, 0.0, 0.0); defines Red color □ glColor3f(0.5, 0.5, 0.5); defines Grey color □ glColor3ub(0, 255, 0); defines Green color □ glColor3dv(c); whereas c is - double c[3];

Colors input range are type dependent (see OpenGL programming guide V1.2 page 168)

## OpenGL - Drawing Geometric Primitives

- - $\square$ glVertex3iv(vector); whereas v is int v[3].
- #glVertex2XX sets the third coordinate to be 0 and the fourth to be 1.0, glVertex3XX sets the fourth coordinate to be 1.0

## OpenGL - Drawing Geometric Primitives

- **# glBegin**(GLenum *mode*)
  Starts the vertex drawing mode
- **#glEnd**() Marks the end of vertex-data list. **#glFlush**() Forces previously issued OpenGL
- commands to begin execution. **#glFinish()** Forces all previously issued OpenGL
- commands to complete. This command doesn't return until all previous commands are fully realized.

## **OpenGL - Drawing Geometric Primitives**

#### 

 SiglClear(GL\_COLOR\_BUFFER\_BIT);

 SiglColor3f(1.0, 0.0, 0.0);
 /\* red color \*/

 SiglBegin(GL\_TRIANGLES);

 SiglPortex2f(0.0, 0.0); glVertex2f(1.0, 0.0); glVertex2f(1.0, 1.0);

 SiglEnd();

 SiglBegin(GL\_INES);

 SiglBegin(GL\_0, 0.0); glVertex2f(1.0, 0.0); glVertex2f(1.0, 1.0);

 SiglEnd();

 SiglEnd();

 SiglEnd();

 SiglEnd();

 SiglEnd();

 SiglFlush();

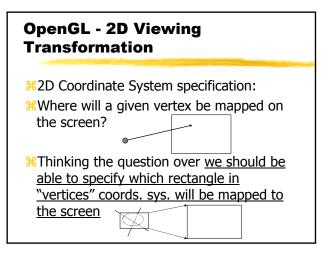

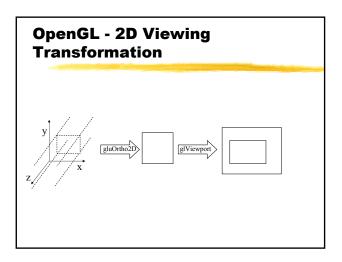

## OpenGL - 2D Viewing Transformation

rectangle(x1, y1, x2, y2) in the "vertices" coords. sys. to the (u1, v1, u2, v2) in the window.

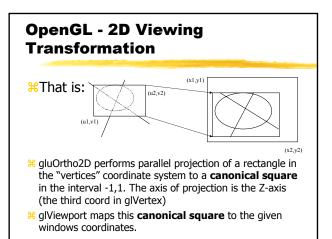